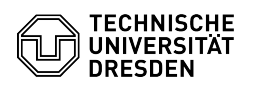

## RDP connections with Remmina

## 03.07.2024 11:41:24

## **FAQ-Artikel-Ausdruck**

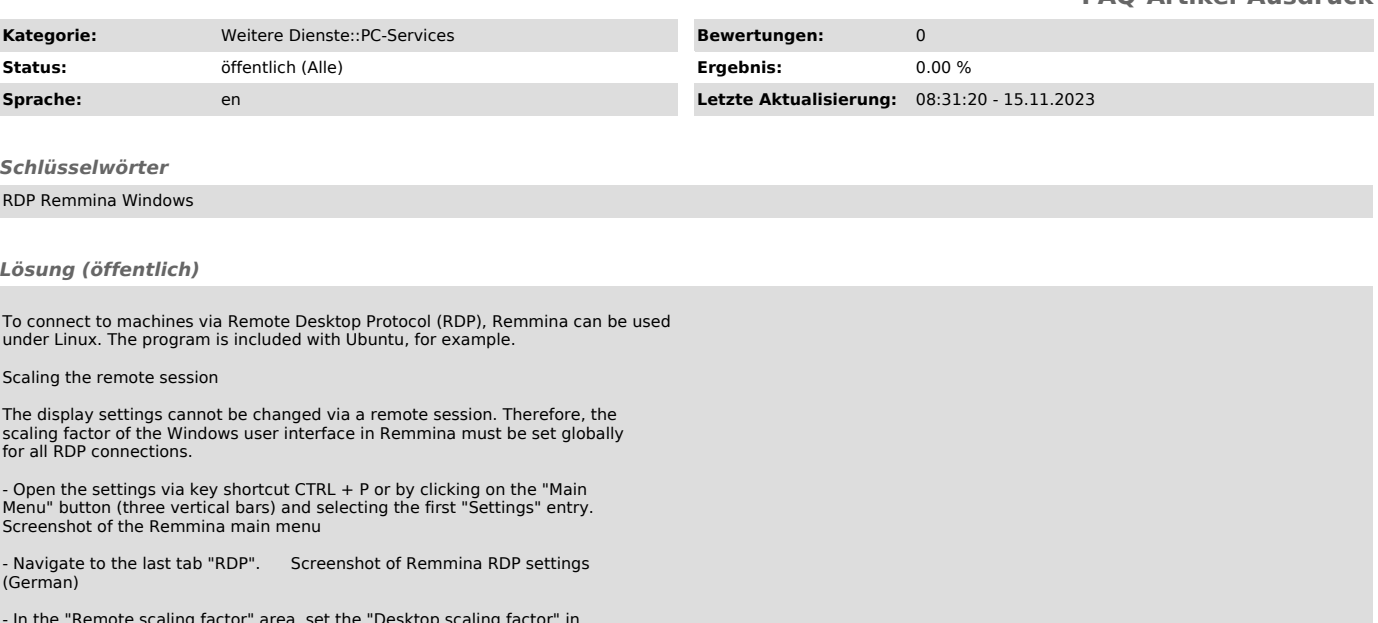

- In the "Remote scaling factor" area, set the "Desktop scaling factor" in the text box as desired.